# Database Usage (and Construction) More SQL Queries and Relational Algebra Lecture 7

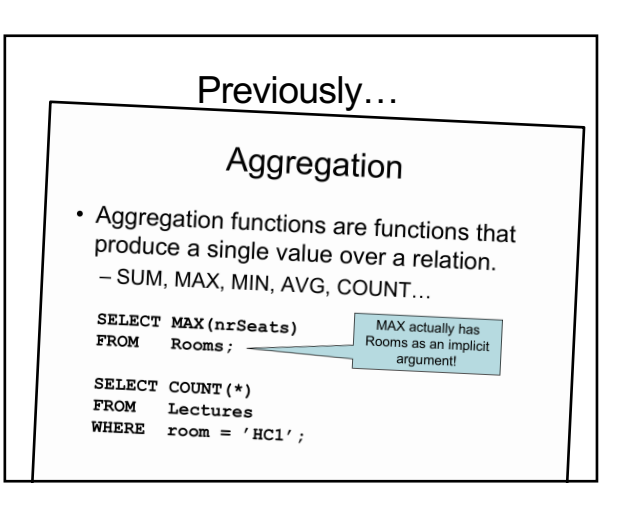

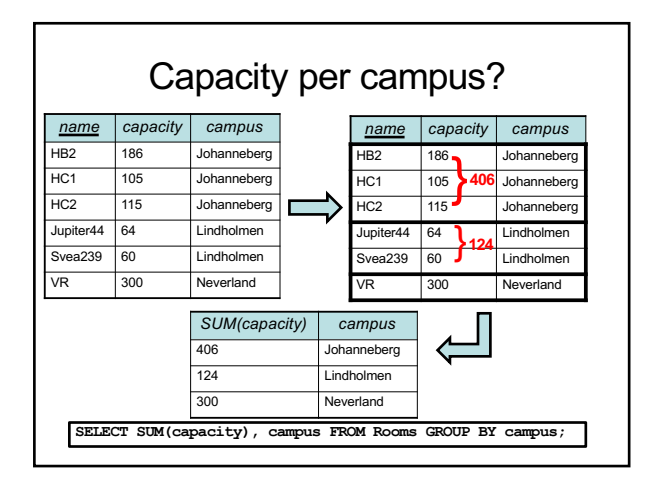

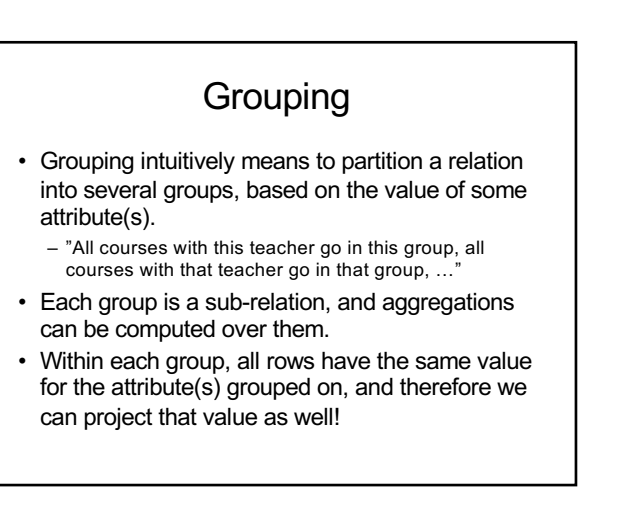

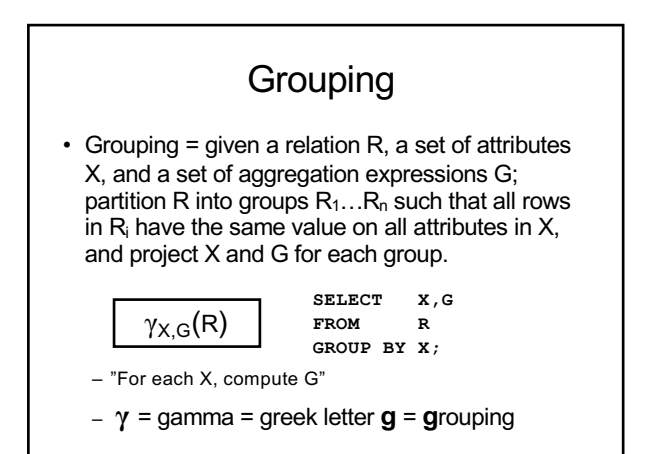

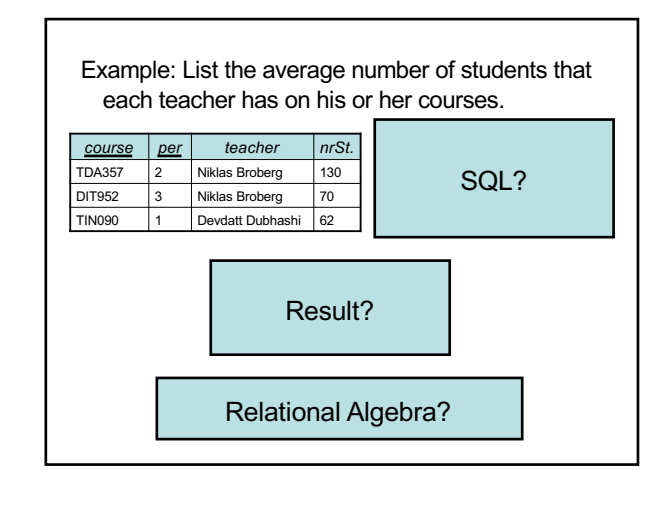

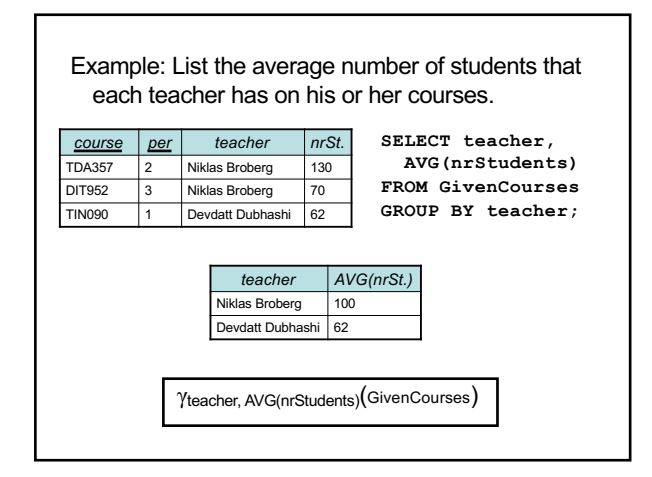

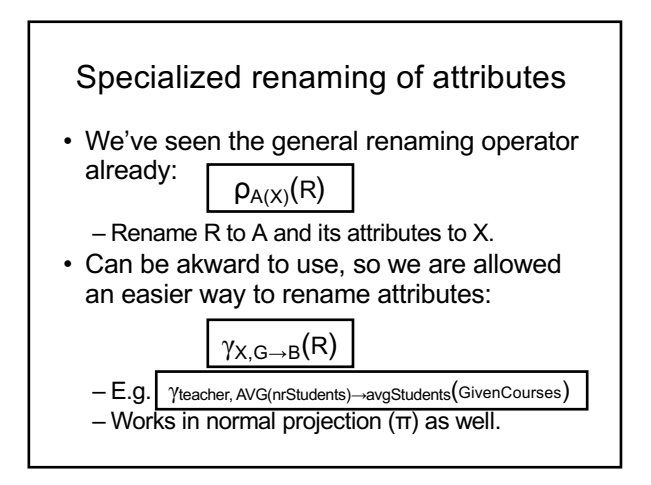

### Tests on groups

- Aggregations can't be put in the WHERE clause – they're not functions on rows but on groups.
- Sometimes we want to perform tests on the result of an aggregation.
	- Example: List all teachers who have an average number of students of >100 in their courses.
- SQL allows us to put such tests in a special HAVING clause after GROUP BY.

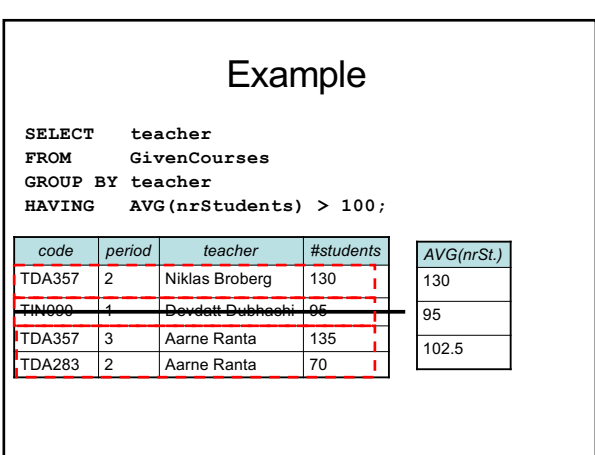

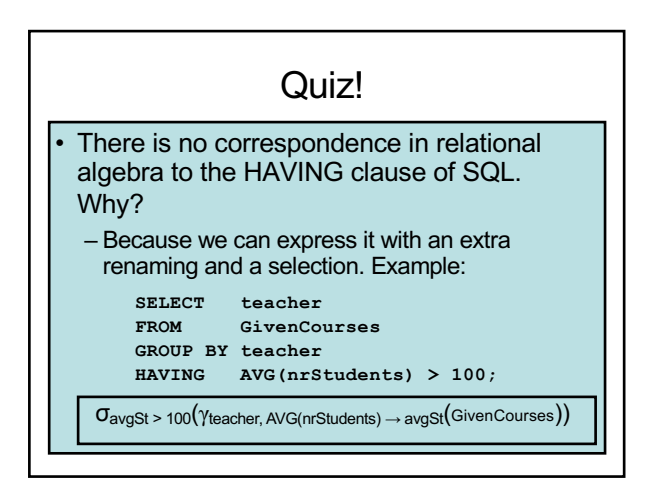

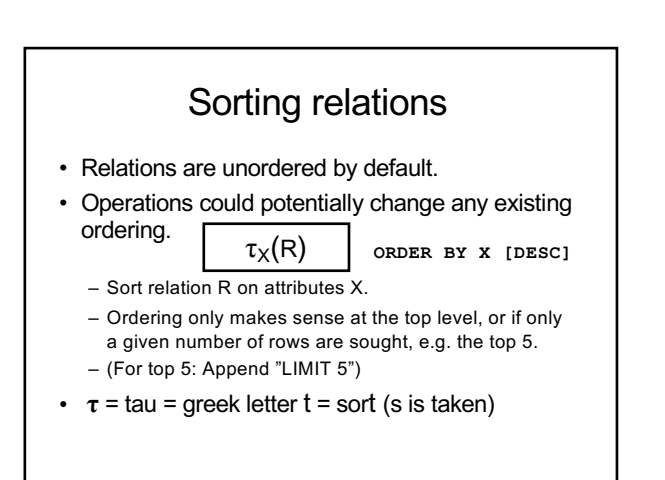

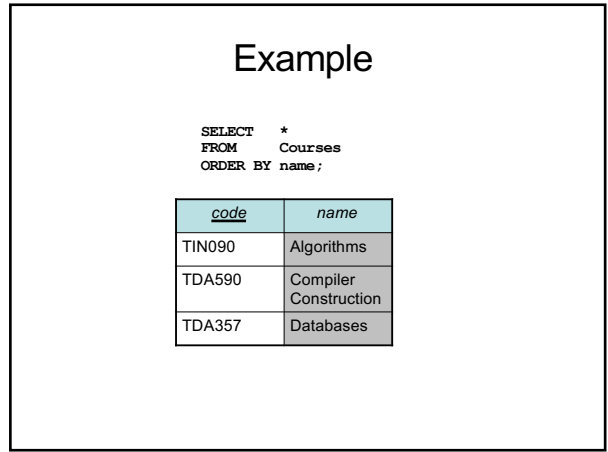

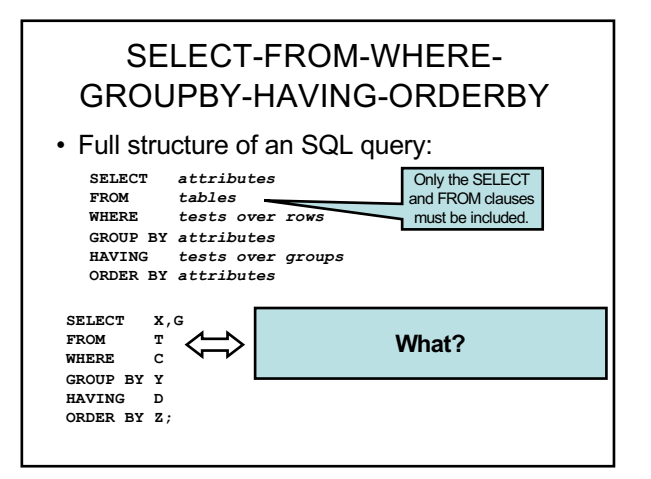

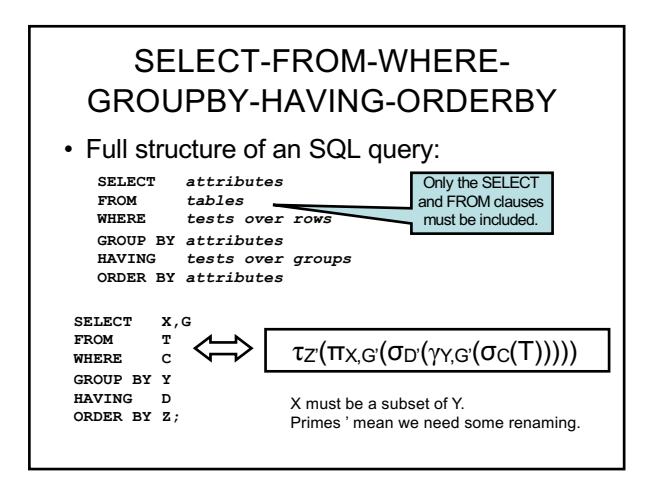

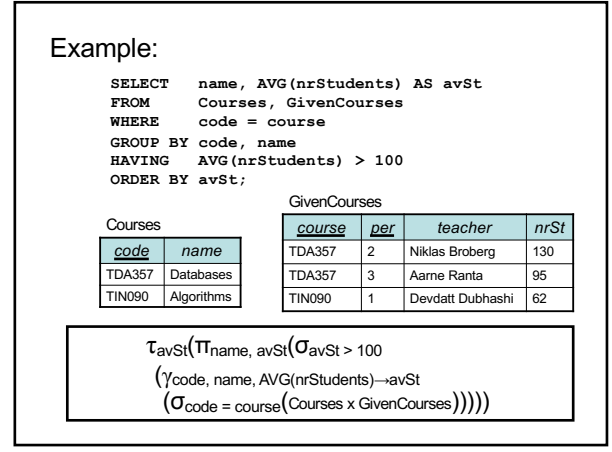

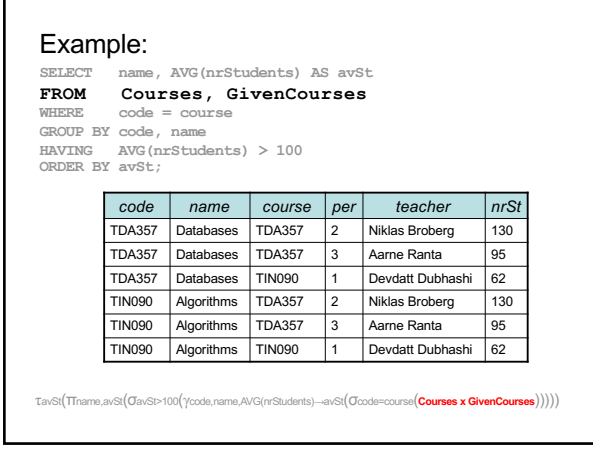

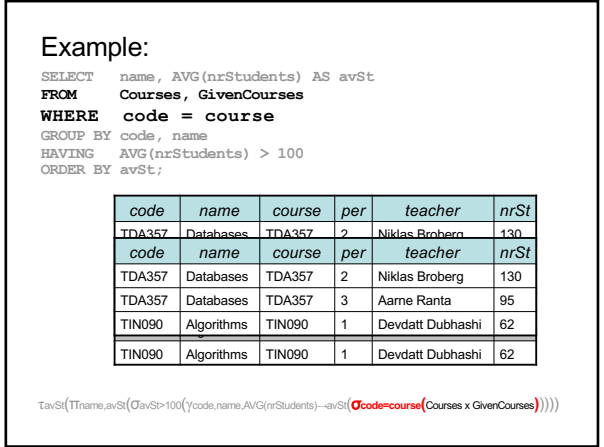

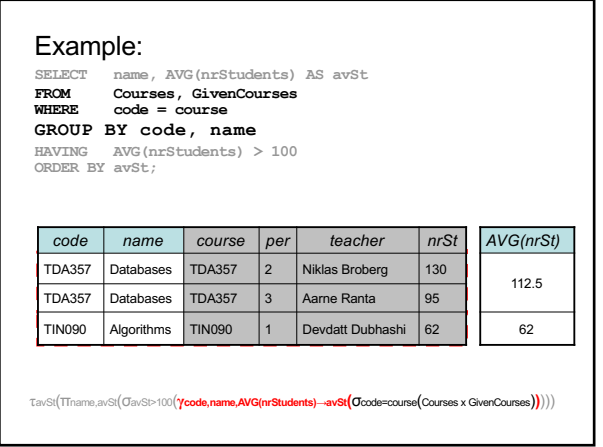

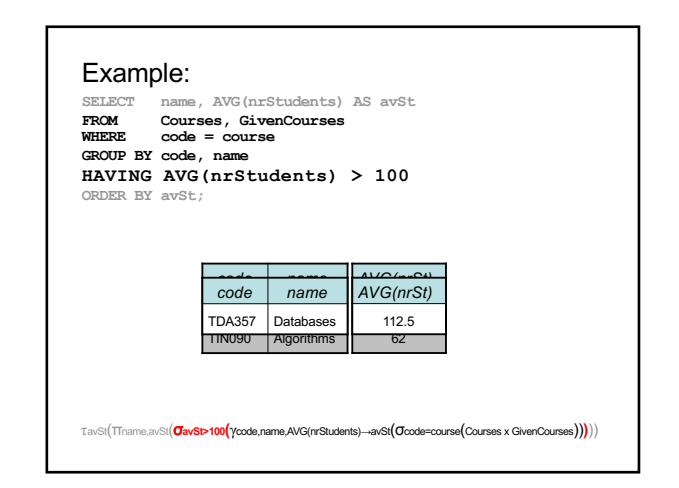

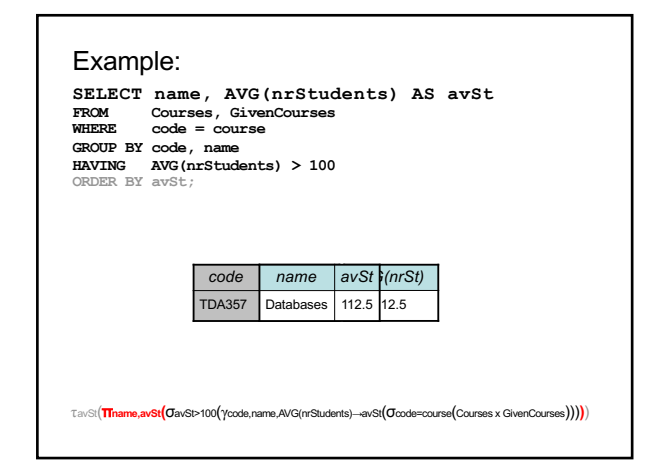

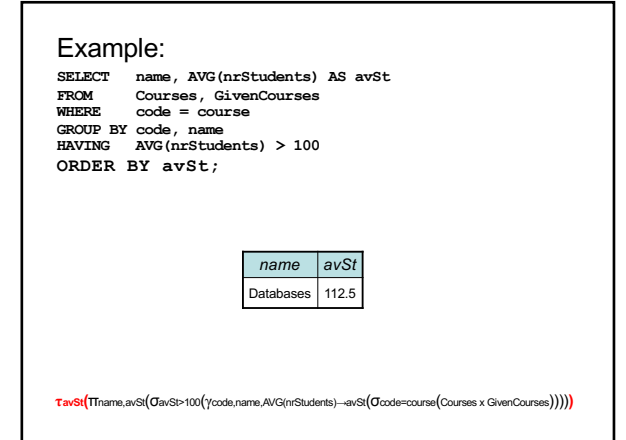

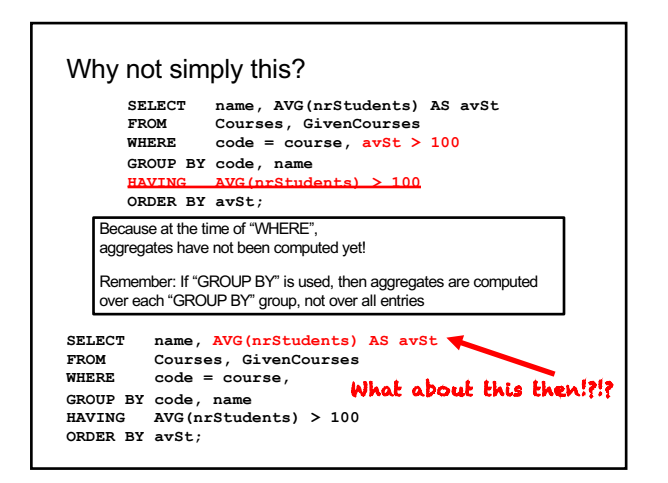

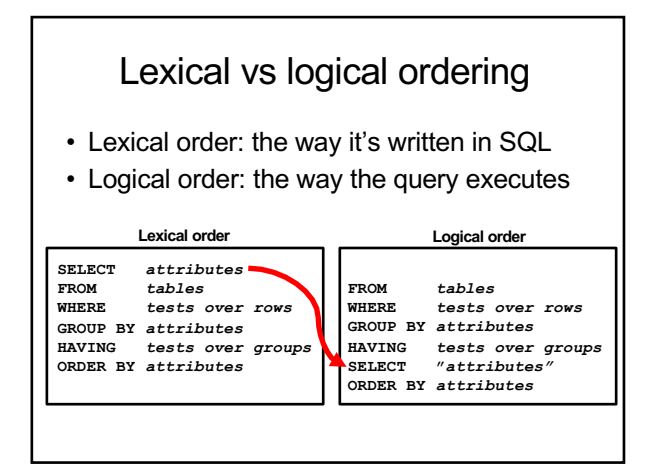

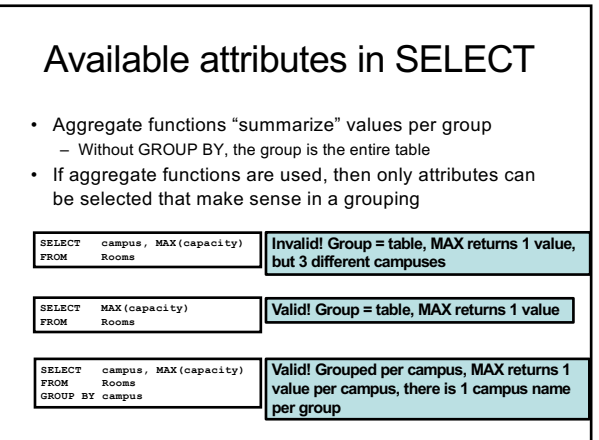

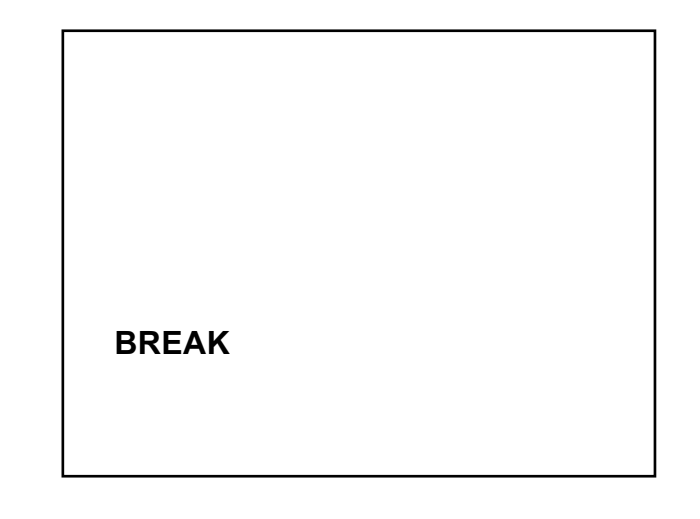

#### Relations as sets

- Relations are sets of tuples.
- Set theory has plenty to borrow from:
	- Some we've seen, like  $\in$  (IN).
	- More operators:
		- U (union)
		- ∩ (intersection)
		- ∖ (set difference)

#### Set operations

- Common set operations in SQL
	- UNION: Given two relations  $R_1$  and  $R_2$ , add them together to form one relation  $R_1 \cup R_2$ .
	- INTERSECT: Given two relations  $R_1$  and  $R_2$ , return all rows that appear in both of them, forming  $\overline{R_1} \cap R_2$ . – EXCEPT: Given two relations  $R_1$  and  $R_2$ , return all
	- rows that appear in R<sub>1</sub> but not in R<sub>2</sub>, forming R<sub>1</sub>  $\setminus$  R<sub>2</sub>.
- All three operations require that  $R_1$  and  $R_2$  have (almost) the same schema.
	- Attribute names may vary, but number, order and types must be the same.

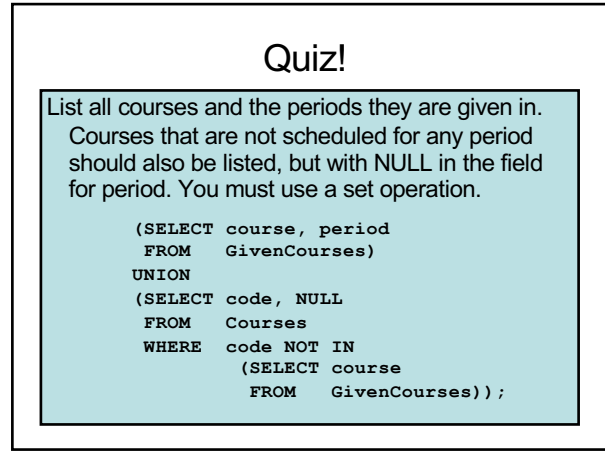

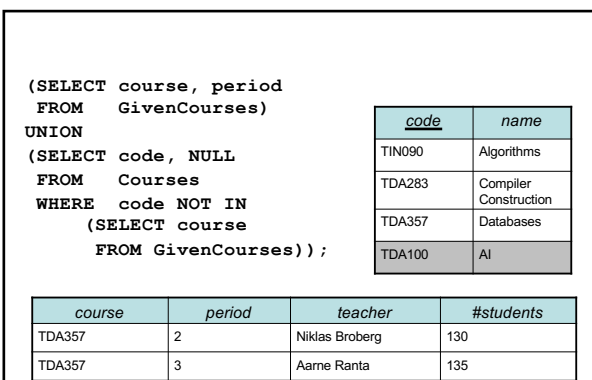

TIN090 1 Devdatt Dubhashi 95 TDA283 2 Aarne Ranta 70

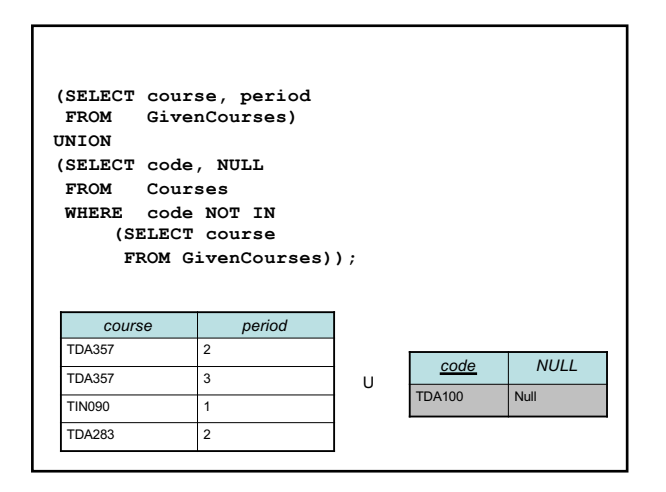

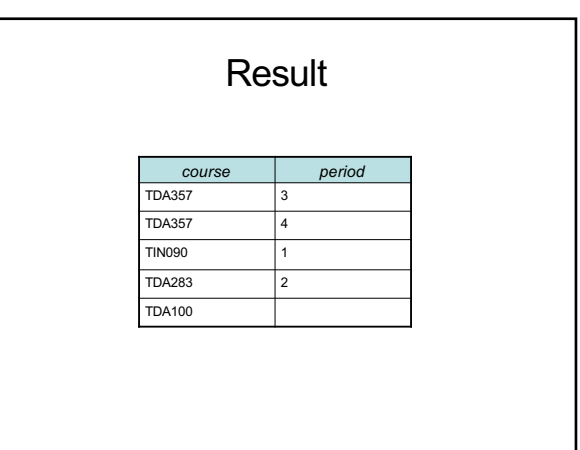

## Not sets but bags!

- In set theory, a set cannot contain duplicate values. Either a value is in the set, or it's not.
- In SQL, results of queries can contain the same tuples many times. – Done for efficiency, eliminating duplicates is costly.
- A set where duplicates may occur is called a *bag*, or *multiset*.

## Controlling duplicates

- Queries return bags by default. If it is important that no duplicates exist in the set, one can add the keyword DISTINCT.
	- Example:

**SELECT DISTINCT teacher FROM GivenCourses;**

• DISTINCT can also be used with aggregation functions.

– Example:

**SELECT COUNT(DISTINCT teacher) FROM GivenCourses;**

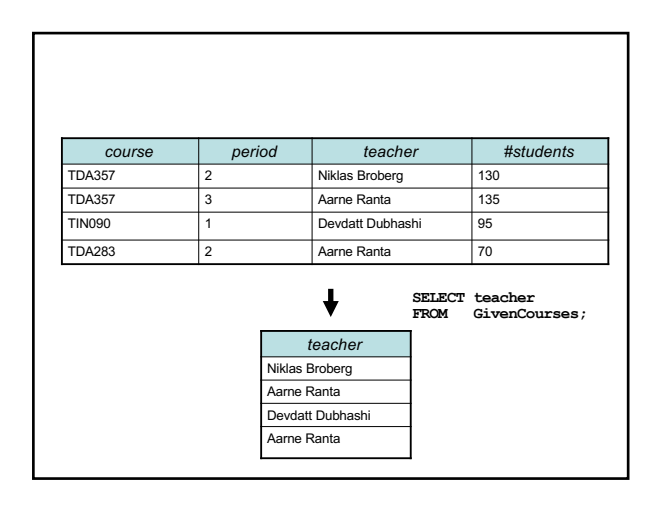

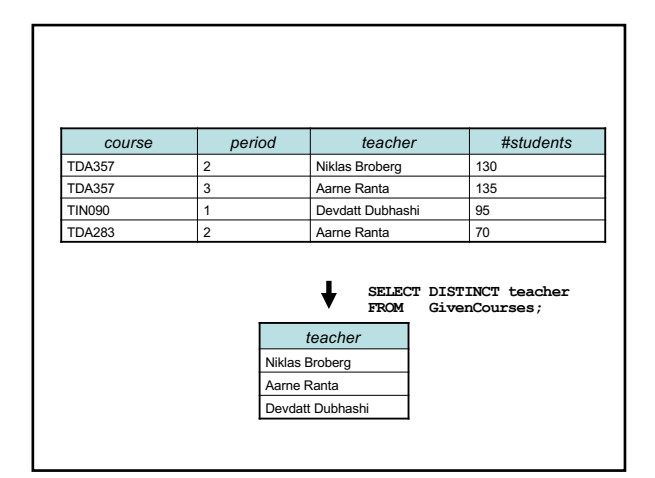

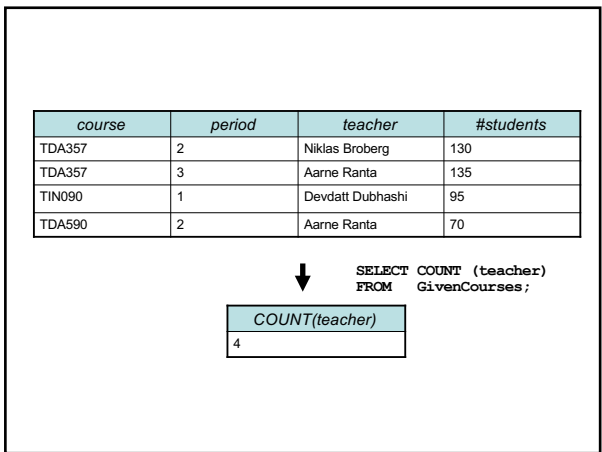

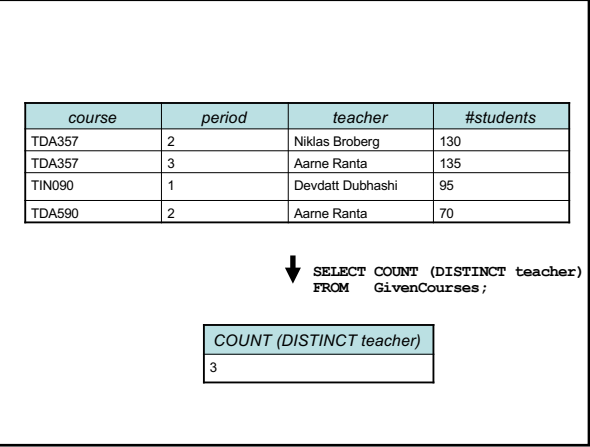

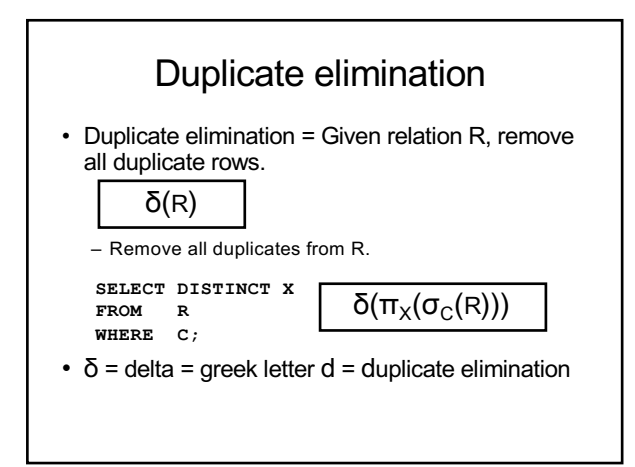

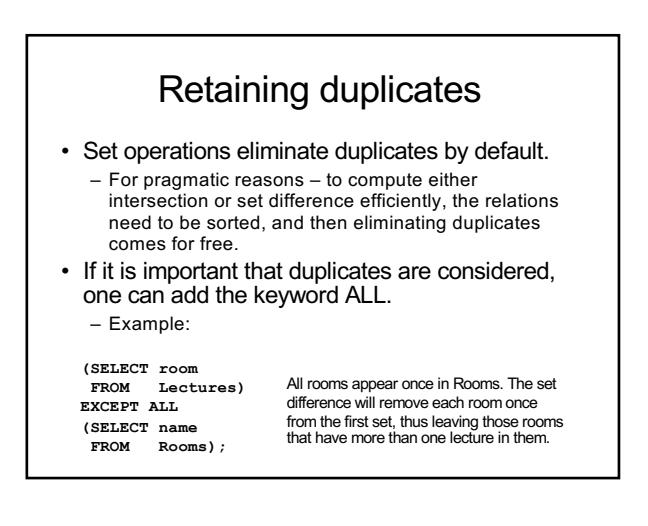

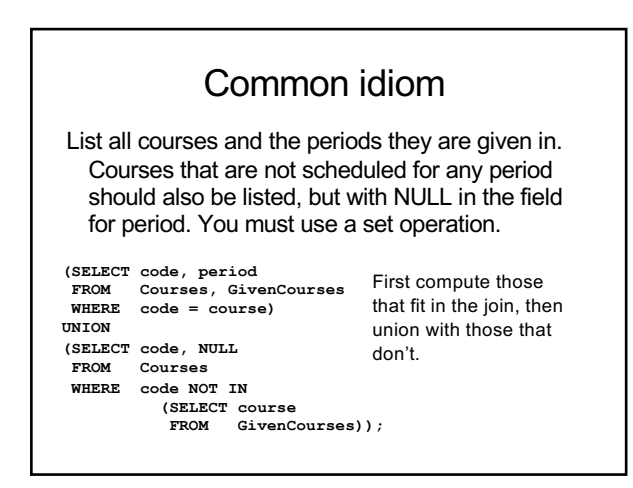

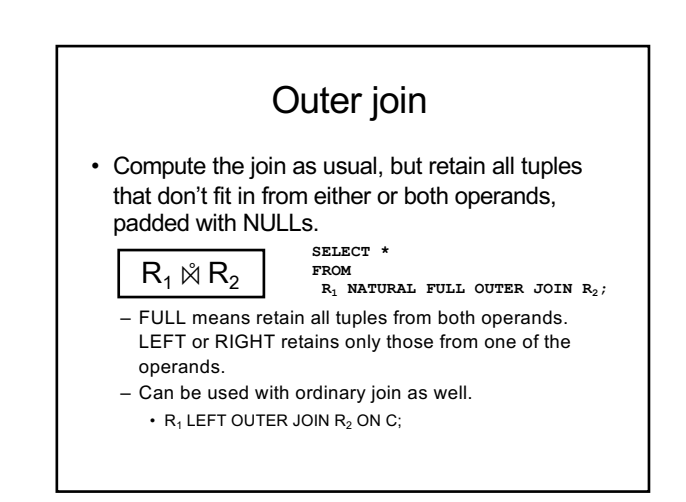

#### Quiz!

List all courses and the periods they are given in. Courses that are not scheduled for any period should also be listed, but with NULL in the field for period.

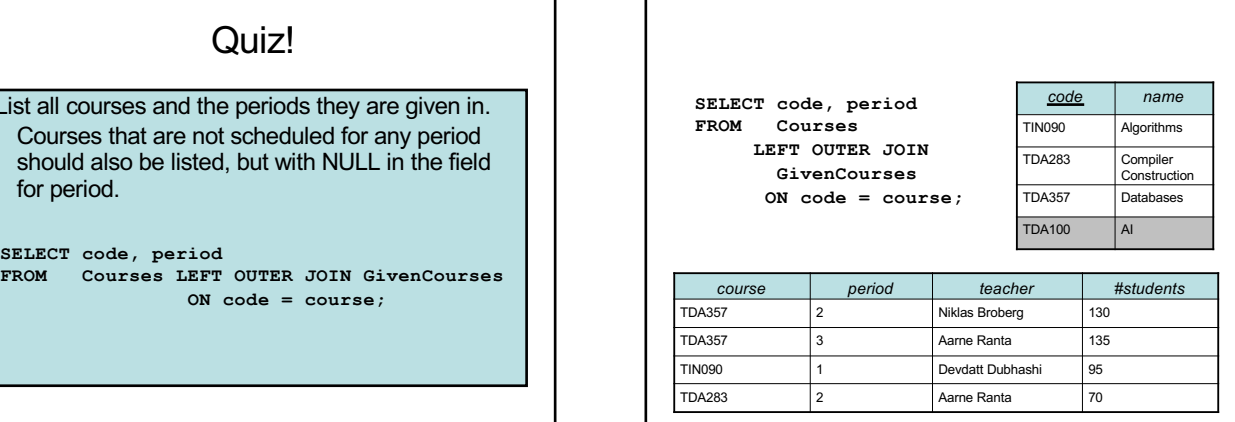

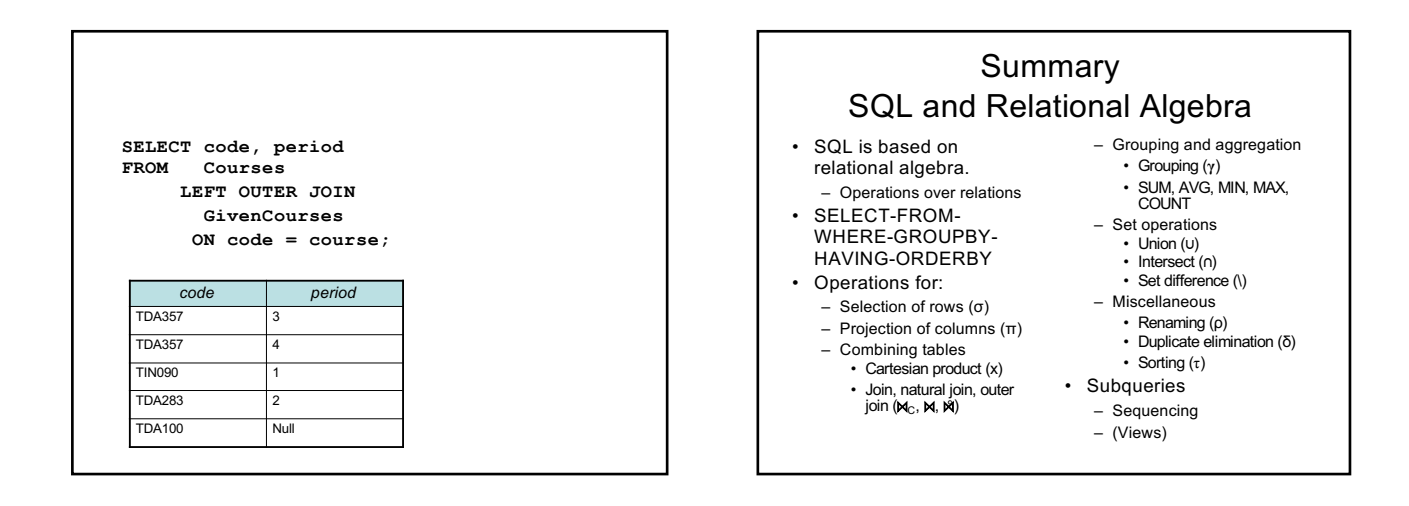

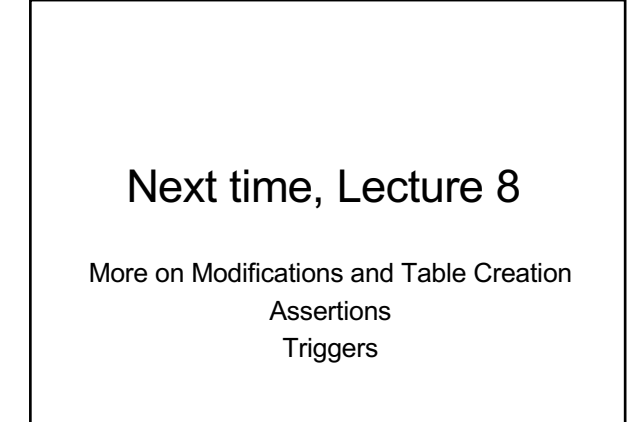